# Dell Online Self Dispatch

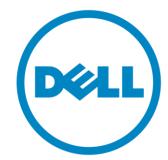

Customer Introduction to the DOSD Portal

## Dell Online Self Dispatch (DOSD)

#### www.DOSD.Dell.com

- One URL available across the globe
- Easy to navigate
- Remembers your region and language preference
- Annual Enrollment is automated through online enrollment process
- Requires ID and Pin Login

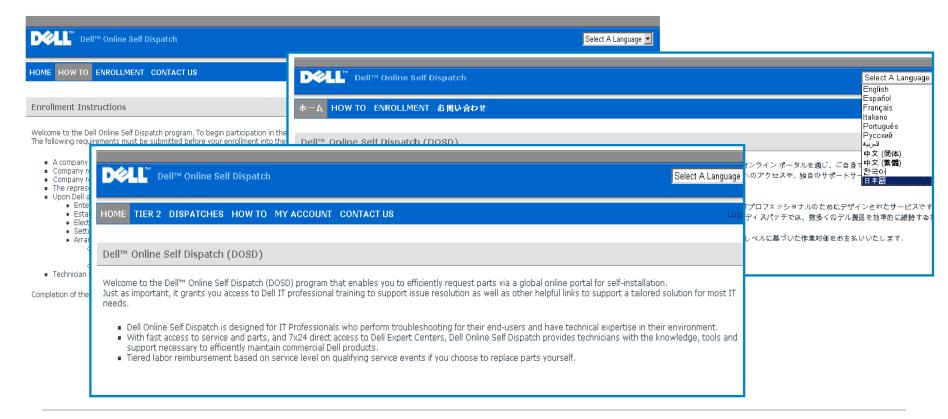

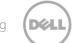

### Dell Online Self Dispatch (DOSD)

#### www.DOSD.Dell.com

- Request Parts systems with current warranty service, regardless of physical location
- Centralized global contact page
- Fully translated 'How to' section
- Viewable dispatch history can be customized for each user
- Links to Dell support pages

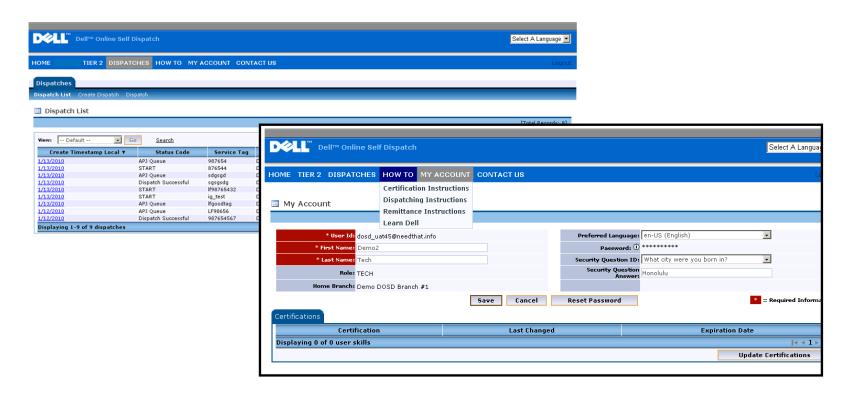

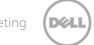

## Dell Online Self Dispatch (DOSD)

#### www.DOSD.Dell.com

- Four fields must be completed on each part dispatch:
  - 1. Service Tag
  - 2. Dell product name
  - 3. Choose commodity to be dispatched
  - 4. Enter trouble shooting steps/ failure codes

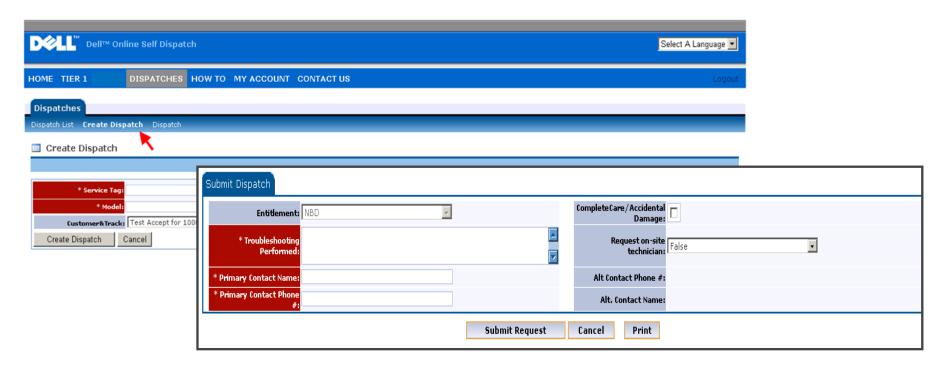

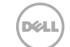